## La page complète à l'adresse suivante : [www.amazon.fr](http://www.amazon.fr/)

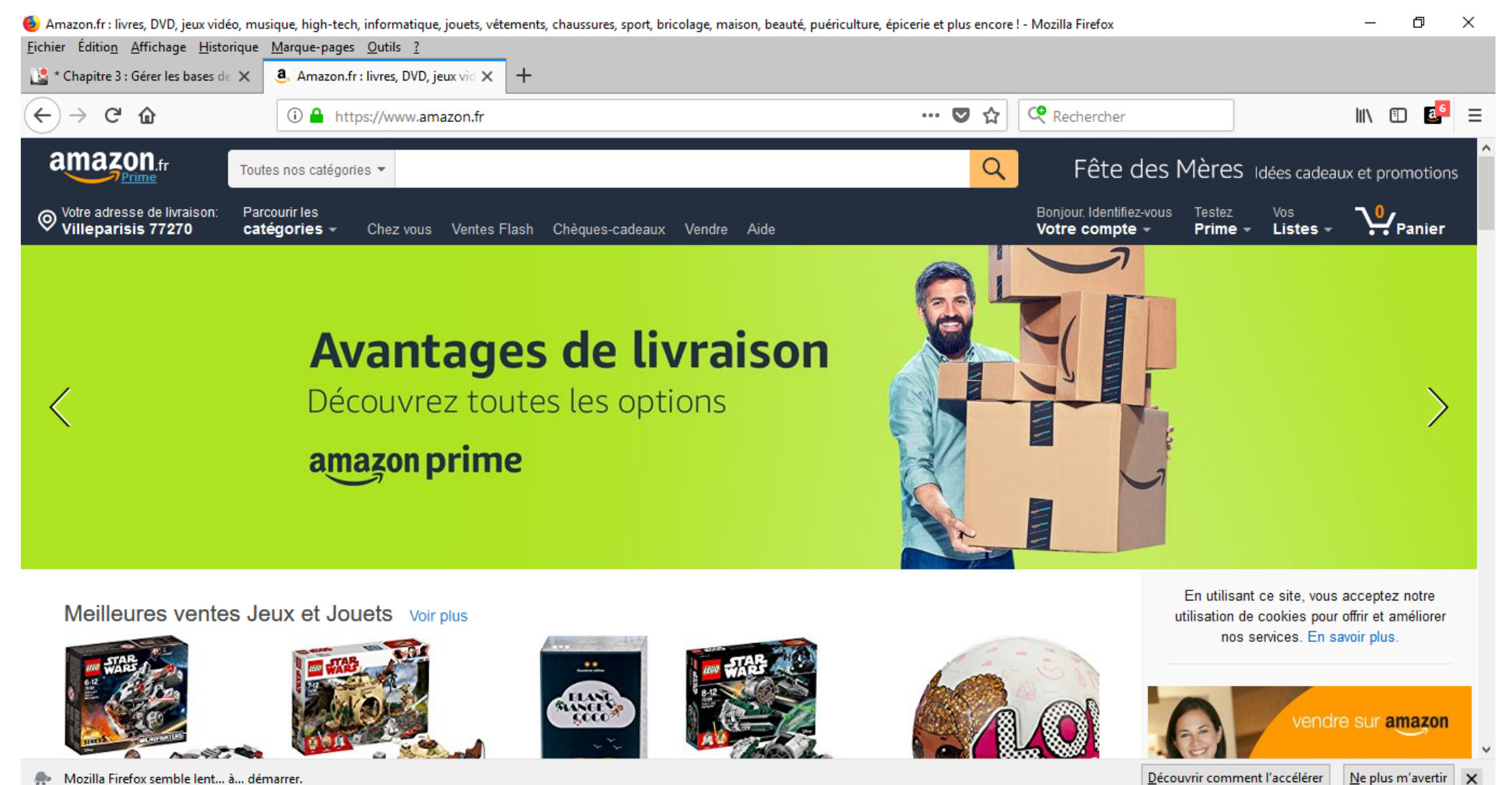

Mozilla Firefox semble lent... à... démarrer.

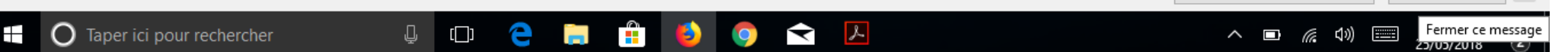